# The [TFBSTools](http://bioconductor.org/packages/release/bioc/html/TFBSTools.html) package overview

### Ge Tan <sup>∗</sup>

#### Edited: May 2014; Compiled: October 13, 2014

### **Contents**

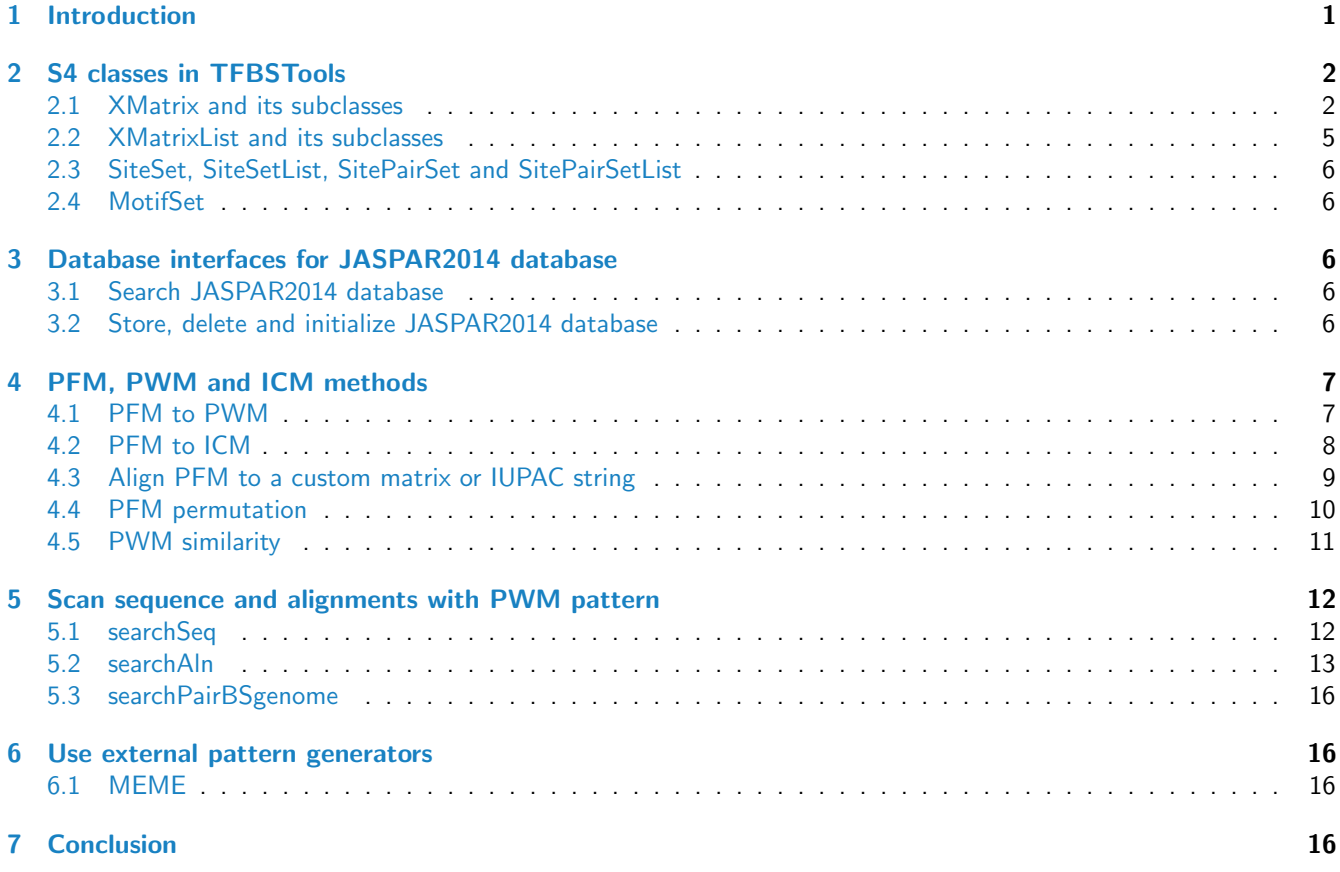

## <span id="page-0-0"></span>1 Introduction

Eukaryotic regulatory regions are characterized based a set of discovered transcription factor binding sites, which can be represented as sequence patterns with various degree of degeneracy.

This [TFBSTools](http://bioconductor.org/packages/release/bioc/html/TFBSTools.html) package is designed to be a compuational framework for transcription factor binding site analysis. Based on the famous perl module TFBS [\(Lenhard and Wasserman,](#page-17-0) [2002\)](#page-17-0), we extended the class definitions and enhanced implementations in an interactive environment. So far this package contains a set of integrated R S4 style classes, tools

<sup>∗</sup>ge.tan09@imperial.ac.uk

, JASPAR database interface functions. Most approaches can be described in three sequential phases. First, a pattern is generated for a set of target sequences known to be bound by a specific transcription factor. Second, a set of DNA sequences are analyzed to determine the locations of sequences consistent with the described binding pattern. Finally, in advanced cases, predictive statistical models of regulatory regions are constructed based on mutiple occurrences of the detected patterns.

[TFBSTools](http://bioconductor.org/packages/release/bioc/html/TFBSTools.html) aims to support all these functionalities in the environment RR, except the external motif finding software, such as *MEME* [\(Bailey and Elkan,](#page-17-1) [1994\)](#page-17-1).

### <span id="page-1-0"></span>2 S4 classes in TFBSTools

The package is built around a number of S4 class of which the *XMatrix*, SiteSet classes are the most important. The section will briefly explain most of them defined in [TFBSTools](http://bioconductor.org/packages/release/bioc/html/TFBSTools.html).

#### <span id="page-1-1"></span>2.1 XMatrix and its subclasses

XMatrix is a virtual class, which means no concrete objects can be created directly from it. The subclass PFMatrix is designed to store all the relevant information for one raw position frequency matrix (PFM). This object is compatible with one record from JASPAR database.

PWMatrix is used to store a position weight matrix (PWM). Compared with PFMatrix, it has one extra slot pseudocounts.

ICMatrix is used to store a information content matrix (ICM). Compared with PWMatrix, it has one extra slot schneider.

```
> library(TFBSTools)
> pfm = PFMatrix(ID="MA0004.1", name="Arnt", matrixClass="Zipper-Type", strand="+",
+ bg=c(A=0.25, C=0.25, G=0.25, T=0.25),
+ tags=list(family="Helix-Loop-Helix", species="10090",
+ tax_group="vertebrates",medline="7592839", type="SELEX",
+ ACC="P53762", pazar_tf_id="TF0000003",
+ TFBSshape_ID="11", TFencyclopedia_ID="580"),
+ profileMatrix=matrix(c(4L, 19L, 0L, 0L, 0L, 0L,
+ 16L, 0L, 20L, 0L, 0L, 0L,
+ 0L, 1L, 0L, 20L, 0L, 20L,
+ 0L, 0L, 0L, 0L, 20L, 0L),
+ byrow=TRUE, nrow=4,
+ dimnames=list(c("A", "C", "G", "T")))
+ )
> ## coerced to matrix
> as.matrix(pfm)
 [,1] [,2] [,3] [,4] [,5] [,6]
A 4 19 0 0 0 0
C 16 0 20 0 0 0
G 0 1 0 20 0 20
T 0 0 0 0 20 0
> ## access the slots of pfm
> ID(pfm)
[1] "MA0004.1"
> name(pfm)
[1] "Arnt"
```

```
> Matrix(pfm)
  [,1] [,2] [,3] [,4] [,5] [,6]
A 4 19 0 0 0 0
C 16 0 20 0 0 0
G 0 1 0 20 0 20
T 0 0 0 0 20 0
> ## conversion to pwm, icm
> pwm = toPWM(pfm)
> pwm
An object of class PWMatrix
ID: MA0004.1
Name: Arnt
Matrix Class: Zipper-Type
strand: +
Pseudocounts: 0.8
Tags:
$family
[1] "Helix-Loop-Helix"
$species
[1] "10090"
$tax_group
[1] "vertebrates"
$medline
[1] "7592839"
$type
[1] "SELEX"
$ACC
[1] "P53762"
$pazar_tf_id
[1] "TF0000003"
$TFBSshape_ID
[1] "11"
$TFencyclopedia_ID
[1] "580"
Background:
 A C G T
0.25 0.25 0.25 0.25
Matrix:
       [0,1] [0,2] [0,3] [0,4] [0,5] [0,6]A -0.3081223 1.884523 -4.700440 -4.700440 -4.700440 -4.700440
C 1.6394103 -4.700440 1.957772 -4.700440 -4.700440 -4.700440
G -4.7004397 -2.115477 -4.700440 1.957772 -4.700440 1.957772
T -4.7004397 -4.700440 -4.700440 -4.700440 1.957772 -4.700440
```

```
> icm = toICM(pfm)
> icm
An object of class ICMatrix
ID: MA0004.1
Name: Arnt
Matrix Class: Zipper-Type
strand: +
Pseudocounts: 0.8
Schneider correction: FALSE
Tags:
$family
[1] "Helix-Loop-Helix"
$species
[1] "10090"
$tax_group
[1] "vertebrates"
$medline
[1] "7592839"
$type
[1] "SELEX"
$ACC
[1] "P53762"
$pazar_tf_id
[1] "TF0000003"
$TFBSshape_ID
[1] "11"
$TFencyclopedia_ID
[1] "580"
Background:
  A C G T
0.25 0.25 0.25 0.25
Matrix:
        [0,1] [0,2] [0,3] [0,4] [0,5] [0,6]A 0.22700966 1.40964891 0.01697796 0.01697796 0.01697796 0.01697796
C 0.87560869 0.01468384 1.71477409 0.01697796 0.01697796 0.01697796
G 0.01080998 0.08810306 0.01697796 1.71477409 0.01697796 1.71477409
T 0.01080998 0.01468384 0.01697796 0.01697796 1.71477409 0.01697796
> ## get the reverse complment matrix with all the same information except the strand.
> reverseComplement(pwm)
An object of class PWMatrix
ID: MA0004.1
Name: Arnt
Matrix Class: Zipper-Type
strand: -
```

```
Pseudocounts: 0.8
Tags:
$family
[1] "Helix-Loop-Helix"
$species
[1] "10090"
$tax_group
[1] "vertebrates"
$medline
[1] "7592839"
$type
[1] "SELEX"
$ACC
[1] "P53762"
$pazar_tf_id
[1] "TF0000003"
$TFBSshape_ID
[1] "11"
$TFencyclopedia_ID
[1] "580"
Background:
  A C G T
0.25 0.25 0.25 0.25
Matrix:
       [0,1] [0,2] [0,3] [0,4] [0,5] [0,6]A -4.700440 1.957772 -4.700440 -4.700440 -4.700440 -4.7004397
C 1.957772 -4.700440 1.957772 -4.700440 -2.115477 -4.7004397
G -4.700440 -4.700440 -4.700440 1.957772 -4.700440 1.6394103
T -4.700440 -4.700440 -4.700440 -4.700440 1.884523 -0.3081223
```
#### <span id="page-4-0"></span>2.2 XMatrixList and its subclasses

XMatrixList is used to store a set of XMatrix objects. Basically it is a SimpleList for easy manipulation the whole set of XMatrix. The concrete objects can be PFMatrix, PWMatrix and ICMatrix.

```
> pfm2 = pfm
> pfmList = PFMatrixList(pfm1=pfm, pfm2=pfm2, use.names=TRUE)
> pfmList
PFMatrixList of length 2
names(2): pfm1 pfm2
> names(pfmList)
[1] "pfm1" "pfm2"
```
#### <span id="page-5-0"></span>2.3 SiteSet, SiteSetList, SitePairSet and SitePairSetList

The SiteSet class is a container for storing a set of putative transcription factor binding sites on a nucleotide sequence (start, end, strand, score, pattern as a PWMatrix, etc.) from scaning a nucleotide sequence with the corresponding PWMatrix.

Similarly, SiteSetList stores a set of SiteSet objects. To store the results from scanning a pairwise alignment, SitePairSet is created.

#### <span id="page-5-1"></span>2.4 MotifSet

This MotifSet class is used to store the generated motifs from motifs discovery software, such as MEME.

### <span id="page-5-2"></span>3 Database interfaces for JASPAR2014 database

This section will demonstrate how to operate on the JASPAR 2014 database. JASPAR is a collection of transcription factor DNA-binding preferences, modeled as matrices. These can be converted into Position Weight Matrices (PWMs or PSSMs), used for scanning genomic sequences. JASPAR is the only database with this scope where the data can be used with no restrictions (open-source).

#### <span id="page-5-3"></span>3.1 Search JASPAR2014 database

This search function fetches matrix data for all matrices in the database matching criteria defined by the named arguments and returns a PFMatrixList object. For more search criterias, please see the help page for (getMatrixSet).

```
> library(JASPAR2014)
> opts = list()
> opts[["species"]] = 9606
> opts[["name"]] = "RUNX1"
> #opts[["class"]] = "Ig-fold"
> opts[["type"]] = "SELEX"
> opts[["all_versions"]] = TRUE
> PFMatrixList = getMatrixSet(JASPAR2014, opts)
> PFMatrixList
PFMatrixList of length 1
names(1): MA0002.1
> opts2 = list()
> opts2[["type"]] = "SELEX"
> PFMatrixList2 = getMatrixSet(JASPAR2014, opts2)
> PFMatrixList2
PFMatrixList of length 111
names(111): MA0004.1 MA0006.1 MA0008.1 MA0009.1 ... MA0587.1 MA0588.1 MA0589.1 MA0590.1
```
#### <span id="page-5-4"></span>3.2 Store, delete and initialize JASPAR2014 database

We also provide some functions to initialize an empty JASPAR2014 style database, store new PFMatrix or PFMatrixList into it, or delete some records based on ID.

```
> db = "myMatrixDb.sqlite"
> initializeJASPARDB(db)
> storeMatrix(db, pfm)
> deleteMatrixHavingID(db, "MA0003")
```
### <span id="page-6-0"></span>4 PFM, PWM and ICM methods

This section will give an introduction of matrix conversion from PFM.

#### <span id="page-6-1"></span>4.1 PFM to PWM

The method toPWM can convert PFM to PWM [\(Wasserman and Sandelin,](#page-17-2) [2004\)](#page-17-2). Optional parameters include type, pseudocounts, bg. The implementation in this package is a bit different from [Biostrings](http://bioconductor.org/packages/release/bioc/html/Biostrings.html).

First of all, toPWM allows the input matrix to have different column sums, which means the count matrix can have an unequal number of sequences contributing to each column. This scenario is rare, but exists in JASPAR SELEX data.

Second, we can specify customized pseudocounts. pseudocounts is necessary for correcting the small number of counts or eliminating the zero values before log transformation. In TFBS perl module, the square root of the number of sequences contributing to each column. However, it has been shown to too harsh [\(Nishida et al.,](#page-17-3) [2009\)](#page-17-3). Hence, a default value of 0.8 is used. Of course, it can be changed to other customized value or even different values for each column.

```
> pwm = toPWM(pfm, pseudocounts=0.8)
> pwm
An object of class PWMatrix
ID: MA0004.1
Name: Arnt
Matrix Class: Zipper-Type
strand: +
Pseudocounts: 0.8
Tags:
$family
[1] "Helix-Loop-Helix"
$species
[1] "10090"
$tax_group
[1] "vertebrates"
$medline
[1] "7592839"
$type
[1] "SELEX"
$ACC
[1] "P53762"
$pazar_tf_id
[1] "TF0000003"
```
\$TFBSshape\_ID [1] "11" \$TFencyclopedia\_ID [1] "580" Background: A C G T 0.25 0.25 0.25 0.25 Matrix:  $[0,1]$   $[0,2]$   $[0,3]$   $[0,4]$   $[0,5]$   $[0,6]$ A -0.3081223 1.884523 -4.700440 -4.700440 -4.700440 -4.700440 C 1.6394103 -4.700440 1.957772 -4.700440 -4.700440 -4.700440 G -4.7004397 -2.115477 -4.700440 1.957772 -4.700440 1.957772 T -4.7004397 -4.700440 -4.700440 -4.700440 1.957772 -4.700440

#### <span id="page-7-0"></span>4.2 PFM to ICM

The method toICM can convert PFM to ICM [\(Schneider et al.,](#page-17-4) [1986\)](#page-17-4). Besides the similar pseudocounts, bg, you can also choose to do the schneider correction.

> icm = toICM(pfm, pseudocounts=0.8, schneider=TRUE) > icm An object of class ICMatrix ID: MA0004.1 Name: Arnt Matrix Class: Zipper-Type strand: + Pseudocounts: 0.8 Schneider correction: TRUE Tags: \$family [1] "Helix-Loop-Helix" \$species [1] "10090" \$tax\_group [1] "vertebrates" \$medline [1] "7592839" \$type [1] "SELEX" \$ACC [1] "P53762" \$pazar\_tf\_id [1] "TF0000003" \$TFBSshape\_ID

[1] "11"

\$TFencyclopedia\_ID [1] "580"

Background: A C G T 0.25 0.25 0.25 0.25

Matrix:  $[0,1]$   $[0,2]$   $[0,3]$   $[0,4]$   $[0,5]$   $[0,6]$ A 0.203985791 1.30439694 0.01588159 0.01588159 0.01588159 0.01588159 C 0.786802337 0.01358747 1.60404024 0.01588159 0.01588159 0.01588159 G 0.009713609 0.08152481 0.01588159 1.60404024 0.01588159 1.60404024 T 0.009713609 0.01358747 0.01588159 0.01588159 1.60404024 0.01588159

To plot the sequence logo, we use the package [seqlogo](http://bioconductor.org/packages/release/bioc/html/seqlogo.html).

> seqLogo(icm)

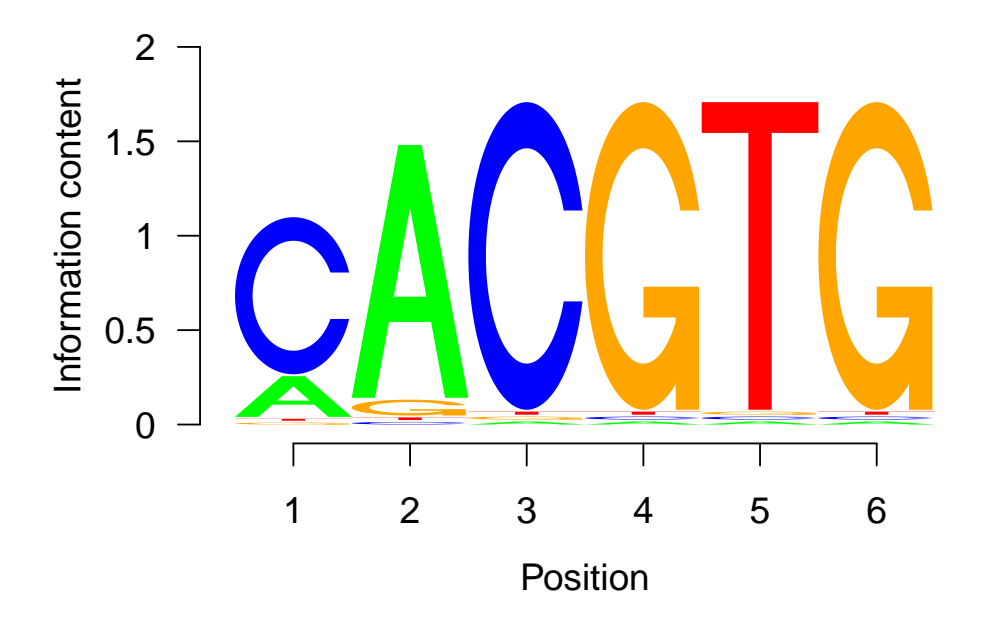

### <span id="page-8-0"></span>4.3 Align PFM to a custom matrix or IUPAC string

In some cases, it is beneficial to assess similarity to input data (as with using BLAST for sequence data comparison when using Genbank).

- > ## one to one comparison
- > data(MA0003.2)
- > data(MA0004.1)
- $>$  pfmSubject =  $MA0003.2$
- > pfmQuery = MA0004.1
- > PFMSimilarity(pfmSubject, pfmQuery)

```
score relScore
 8.103627 27.012091
> ## one to several comparsion
> PFMSimilarity(pfmList, pfmQuery)
$pfm1
   score relScore
     12 100
$pfm2
  score relScore
      12 100
> ## align IUPAC string
> IUPACString = "ACGTMRWSYKVHDBN"
> PFMSimilarity(pfmList, IUPACString)
$pfm1
    score relScore
 8.815001 29.383335
$pfm2
    score relScore
 8.815001 29.383335
```
#### <span id="page-9-0"></span>4.4 PFM permutation

In this section, we will demonstrate the matrix permutation. This method simply shuffles the columns in matrices. This can either be done by just shuffling columns within each selected matrix, or by shuffling columns almong all selected matrices.

```
> #library(JASPAR2014)
> #pfmSubject = getMatrixByID(JASPAR2014, ID="MA0043")
> #pfmQuery = getMatrixByID(JASPAR2014, ID="MA0048")
> #opts = list()
> #opts[["class"]] = "Ig-fold"
> #pfmList = getMatrixSet(JASPAR2014, opts)
> permuteMatrix(pfmQuery)
An object of class PFMatrix
ID: MA0004.1
Name: Arnt
Matrix Class: Zipper-Type
strand: +
Tags:
$comment
[1] "-"
$family
[1] "Helix-Loop-Helix"
$medline
[1] "7592839"
$pazar_tf_id
```

```
[1] "TF0000003"
$tax_group
[1] "vertebrates"
$tfbs_shape_id
[1] "11"
$tfe_id
[1] "580"
$type
[1] "SELEX"
$collection
[1] "CORE"
$species
[1] "10090"
$acc
[1] "P53762"
Background:
  A C G T
0.25 0.25 0.25 0.25
Matrix:
  [,1] [,2] [,3] [,4] [,5] [,6]
A 0 0 19 0 0 4
C 0 0 0 0 20 16
G 0 20 1 20 0 0
T 20 0 0 0 0 0
> permuteMatrix(pfmList, type="intra")
PFMatrixList of length 2
names(2): pfm1 pfm2
> permuteMatrix(pfmList, type="inter")
PFMatrixList of length 2
names(2): pfm1 pfm2
```
#### <span id="page-10-0"></span>4.5 PWM similarity

To measure the similarity of two PWM matrix in three measurements: "normalised Euclidean distance", "Pearson correla-tion" and "Kullback Leibler divergence" [\(Linhart et al.,](#page-17-5) [2008\)](#page-17-5). Given two PWMs,  $P^1$  and  $P^2$ , where I is the length.  $P_{i,b}$ is the values in column i with base b. The normalised Euclidean distance is computed in

$$
D(a,b) = \frac{1}{\sqrt{2l}} \cdot \sum_{i=1}^{l} \sqrt{\sum_{b \in \{A,C,G,T\}} (P_{i,b}^1 - P_{i,b}^2)^2}
$$
 (1)

This distance is between 0 (perfect identity) and 1 (complete dis-similarity).

The pearson correlation coefficient is computed in

$$
r(P^1, P^2) = \frac{1}{l} \cdot \sum_{i=1}^{l} \frac{\sum_{b \in \{A, C, G, T\}} (P_{i,b}^1 - 0.25)(P_{i,b}^2 - 0.25)}{\sqrt{\sum_{b \in \{A, C, G, T\}} (P_{i,b}^1 - 0.25)^2 \cdot \sum_{b \in \{A, C, G, T\}} (P_{i,b}^2 - 0.25)^2}}.
$$
(2)

The Kullback-Leibler divergence is computed in

$$
KL(P^1, P^2) = \frac{1}{2l} \cdot \sum_{i=1}^{l} \sum_{b \in \{A, C, G, T\}} (P_{i,b}^1 \log \frac{P_{i,b}^1}{P_{i,b}^2} + P_{i,b}^2 \log \frac{P_{i,b}^2}{P_{i,b}^1}).
$$
\n(3)

- > data(MA0003.2)
- > data(MA0004.1)
- > pwm1 = toPWM(MA0003.2, type="prob")
- > pwm2 = toPWM(MA0004.1, type="prob")
- > PWMSimilarity(pwm1, pwm2, method="Euclidean")
- [1] 0.5134956
- > PWMSimilarity(pwm1, pwm2, method="Pearson")
- [1] 0.2828507
- > PWMSimilarity(pwm1, pwm2, method="KL")
- [1] 2.385866

### <span id="page-11-0"></span>5 Scan sequence and alignments with PWM pattern

#### <span id="page-11-1"></span>5.1 searchSeq

searchSeq scans a nucleotide sequence with the pattern represented by the PWM. The strand argument controls which strand of the sequence will be searched. When it is "\*", both strands will be scanned.

```
> library(Biostrings)
> data(MA0003.2)
> data(MA0004.1)
> pwmList = PWMatrixList(MA0003.2=toPWM(MA0003.2), MA0004.1=toPWM(MA0004.1),
                      use.names=TRUE)
> subject = DNAString("GAATTCTCTCTTGTTGTAGTCTCTTGACAAAATG")
> siteset = searchSeq(pwm, subject, seqname="seq1", min.score="60%", strand="*")
> sitesetList = searchSeq(pwmList, subject, seqname="seq1",
                       min.score="60\%", strand="*")
> ## generate gff style output
> head(writeGFF3(siteset))
 seqname source feature start end score strand frame
1 seq1 TFBS TFBS 8 13 -1.888154 +
2 seq1 TFBS TFBS 21 26 -1.888154 +
3 seq1 TFBS TFBS 29 34 -3.908935 + .
4 seq1 TFBS TFBS 8 13 -1.961403
5 seq1 TFBS TFBS 10 15 -3.908935
6 seq1 TFBS TFBS 21 26 -1.961403
                             attributes
1 TF=Arnt;class=Zipper-Type;sequence=CTCTTG
2 TF=Arnt;class=Zipper-Type;sequence=CTCTTG
```

```
3 TF=Arnt;class=Zipper-Type;sequence=AAAATG
4 TF=Arnt;class=Zipper-Type;sequence=CAAGAG
5 TF=Arnt;class=Zipper-Type;sequence=AACAAG
6 TF=Arnt;class=Zipper-Type;sequence=CAAGAG
> head(writeGFF3(sitesetList))
          seqname source feature start end score strand frame
MA0003.2 seq1 TFBS TFBS 18 32 -16.437682 -
MA0004.1.1 seq1 TFBS TFBS 8 13 -1.888154 +
MA0004.1.2 seq1 TFBS TFBS 21 26 -1.888154 +
MA0004.1.3 seq1 TFBS TFBS 29 34 -3.908935 +
MA0004.1.4 seq1 TFBS TFBS 8 13 -1.961403
MA0004.1.5 seq1 TFBS TFBS 10 15 -3.908935
                                                attributes
MA0003.2 TF=TFAP2A;class=Zipper-Type;sequence=TTTTGTCAAGAGACT
MA0004.1.1 TF=Arnt;class=Zipper-Type;sequence=CTCTTG
MA0004.1.2 TF=Arnt;class=Zipper-Type;sequence=CTCTTG
MA0004.1.3 TF=Arnt;class=Zipper-Type;sequence=AAAATG
MA0004.1.4 TF=Arnt;class=Zipper-Type;sequence=CAAGAG
MA0004.1.5 TF=Arnt;class=Zipper-Type;sequence=AACAAG
> head(writeGFF2(siteset))
  seqname source feature start end score strand frame
1 seq1 TFBS TFBS 8 13 -1.888154 +<br>2 seq1 TFBS TFBS 21 26 -1.888154 +
2 seq1 TFBS TFBS 21 26 -1.888154 +
3 seq1 TFBS TFBS 29 34 -3.908935 +
4 seq1 TFBS TFBS 8 13 -1.961403<br>5 seq1 TFBS TFBS 10 15 -3.908935
5 seq1 TFBS TFBS 10 15 -3.908935
6 seq1 TFBS TFBS 21 26 -1.961403
                                     attributes
1 TF "Arnt"; class "Zipper-Type"; sequence "CTCTTG"
2 TF "Arnt"; class "Zipper-Type"; sequence "CTCTTG"
3 TF "Arnt"; class "Zipper-Type"; sequence "AAAATG"
4 TF "Arnt"; class "Zipper-Type"; sequence "CAAGAG"
5 TF "Arnt"; class "Zipper-Type"; sequence "AACAAG"
6 TF "Arnt"; class "Zipper-Type"; sequence "CAAGAG"
> ## get the relative score
> relScore(siteset)
[1] 0.6652185 0.6652185 0.6141340 0.6633668 0.6141340 0.6633668
> relScore(sitesetList)
$MA0003.2
[1] 0.6196884
$MA0004.1
[1] 0.6652185 0.6652185 0.6141340 0.6633668 0.6141340 0.6633668
```
#### <span id="page-12-0"></span>5.2 searchAln

searchAln scans a pairwise alignment with the pattern represented by the PWM. It reports only those hits that are present in equivalent positions of both sequences and exceed a specified threshold score in both, AND are found in regions of the alignment above the specified.

```
> library(Biostrings)
> data(MA0003.2)
> pwm = toPWM(MA0003.2)
> aln1 = DNAString("ACTTCACCAGCTCCCTGGCGGTAAGTTGATC---AAAGG---AAACGCAAAGTTTTCAAG")
> aln2 = DNAString("GTTTCACTACTTCCTTTCGGGTAAGTAAATATATAAATATATAAAAATATAATTTTCATC")
> sitePairSet = searchAln(pwm, aln1, aln2, seqname1="seq1", seqname2="seq2",
+ min.score="50%", cutoff=0.5,
                       strand="'', type="any")> ## generate gff style output
> head(writeGFF3(sitePairSet))
  seqname source feature start end score strand frame
1 seq1 TFBS TFBS 6 20 -9.515444 +<br>2 seq1 TFBS TFBS 7 21 -13.348617 +
2 seq1 TFBS TFBS
3 seq1 TFBS TFBS 8 22 -13.182322 + .
4 seq1 TFBS TFBS 9 23 -3.729917 + .
5 seq1 TFBS TFBS 10 24 -7.677850 + .
6 seq1 TFBS TFBS 14 28 -20.774619 + .
                                       attributes
1 TF=TFAP2A;class=Zipper-Type;sequence=ACCAGCTCCCTGGCG
2 TF=TFAP2A;class=Zipper-Type;sequence=CCAGCTCCCTGGCGG
3 TF=TFAP2A;class=Zipper-Type;sequence=CAGCTCCCTGGCGGT
4 TF=TFAP2A;class=Zipper-Type;sequence=AGCTCCCTGGCGGTA
5 TF=TFAP2A;class=Zipper-Type;sequence=GCTCCCTGGCGGTAA
6 TF=TFAP2A;class=Zipper-Type;sequence=CCTGGCGGTAAGTTG
> head(writeGFF2(sitePairSet))
  seqname source feature start end score strand frame
1 seq1 TFBS TFBS 6 20 -9.515444 +
2 seq1 TFBS TFBS 7 21 -13.348617 +
3 seq1 TFBS TFBS 8 22 -13.182322
4 seq1 TFBS TFBS 9 23 -3.729917 + .
5 seq1 TFBS TFBS 10 24 -7.677850 + .
6 seq1 TFBS TFBS 14 28 -20.774619 + .
                                              attributes
1 TF "TFAP2A"; class "Zipper-Type"; sequence "ACCAGCTCCCTGGCG"
2 TF "TFAP2A"; class "Zipper-Type"; sequence "CCAGCTCCCTGGCGG"
3 TF "TFAP2A"; class "Zipper-Type"; sequence "CAGCTCCCTGGCGGT"
4 TF "TFAP2A"; class "Zipper-Type"; sequence "AGCTCCCTGGCGGTA"
5 TF "TFAP2A"; class "Zipper-Type"; sequence "GCTCCCTGGCGGTAA"
6 TF "TFAP2A"; class "Zipper-Type"; sequence "CCTGGCGGTAAGTTG"
> ## search the Axt alignment
> library(CNEr)
> axtFilesHg19DanRer7 <- file.path(system.file("extdata", package="CNEr"),
                                "hg19.danRer7.net.axt")
> axtHg19DanRer7 <- readAxt(axtFilesHg19DanRer7)
The number of axt files 1
The number of axt alignments is 133
> sitePairSet <- searchAln(pwm, axtHg19DanRer7, min.score="80%",
+ windowSize=51L, cutoff=0.7, strand="*",
+ type="any", conservation=NULL, mc.cores=2)
> GRangesTFBS <- toGRangesList(sitePairSet, axtHg19DanRer7)
> GRangesTFBS$targetTFBS
```
GRanges object with 33 ranges and 5 metadata columns:

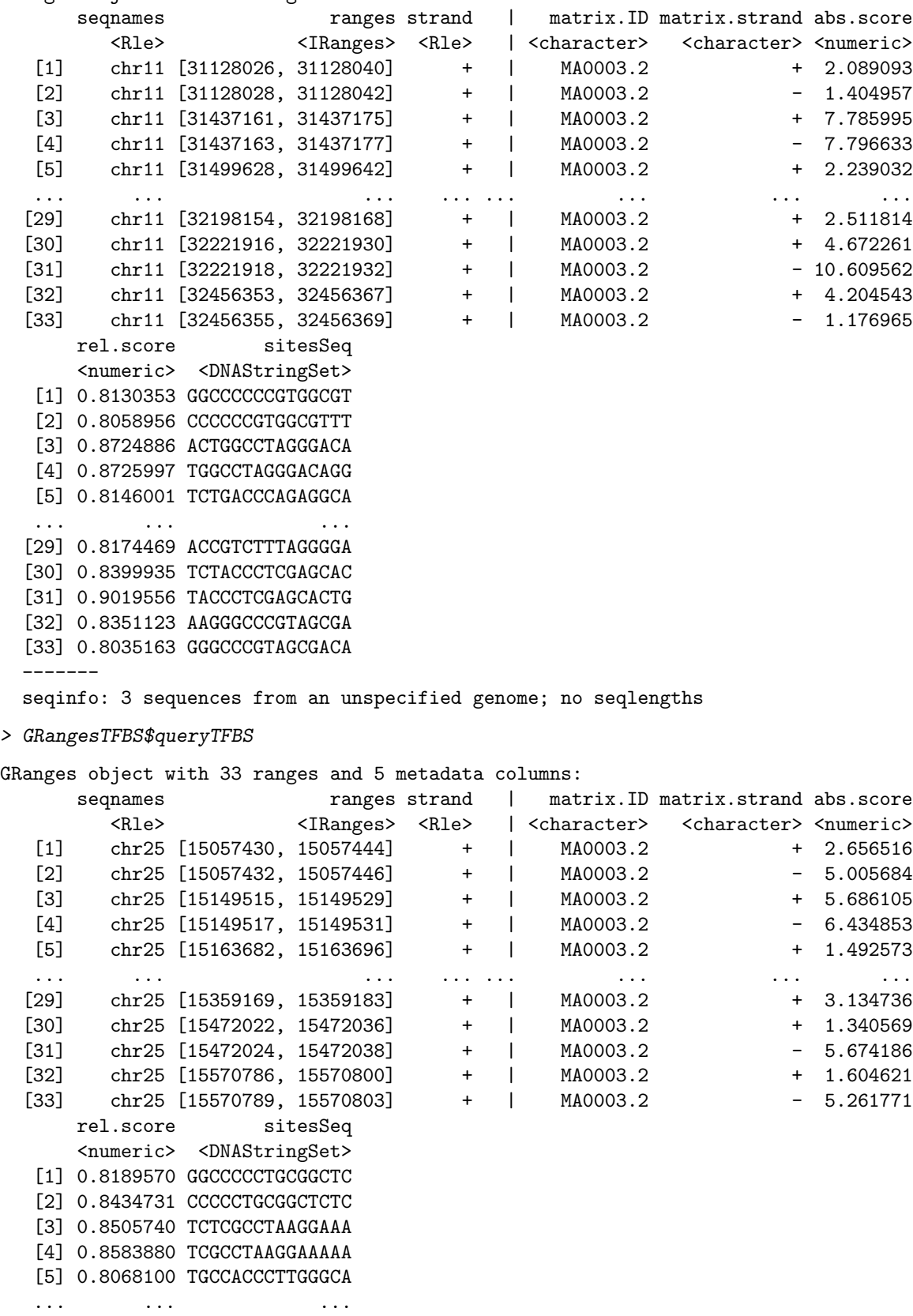

[29] 0.8239477 ACCATCTTTAGGGGA

[30] 0.8052237 TCTCCCCTCCAGCTC [31] 0.8504496 TCCCCTCCAGCTCTG [32] 0.8079793 CCGTACCTGCAGGCC [33] 0.8461456 TACCTGCAGGCCCCT ------ seqinfo: 3 sequences from an unspecified genome; no seqlengths

#### <span id="page-15-0"></span>5.3 searchPairBSgenome

searchPairBSgenome is designed to do the genome-wise phylogenetic footprinting. Given two BSgenome, a chain file for liftover from one genome to another, searchPairBSgenome identifies the putative transcription factor binding sites which are conserved in both genomes.

```
> library(rtracklayer)
> library(JASPAR2014)
> library(BSgenome.Hsapiens.UCSC.hg19)
> library(BSgenome.Mmusculus.UCSC.mm10)
> pfm = getMatrixByID(JASPAR2014, ID="MA0004.1")
> pwm=toPWM(pfm)
> chain = import.chain("Downloads/hg19ToMm10.over.chain")
> sitePairSet = searchPairBSgenome(pwm, BSgenome.Hsapiens.UCSC.hg19,
+ BSgenome.Mmusculus.UCSC.mm10,
+ chr1="chr1", chr2="chr1",
+ min.score="90%", strand="+", chain=chain)
```
### <span id="page-15-1"></span>6 Use external pattern generators

In this section, we will introduce wrapper functions for external motif discovery programs. So far, MEME is supported.

#### <span id="page-15-2"></span>6.1 MEME

runMEME takes a DNAStringSet or a set of characters as input, and returns a MotifSet object.

```
> motifSet = runMEME(file.path(system.file("extdata",
+ package="TFBSTools"), "crp0.s"),
+ binary="meme",
+ arguments=list("-nmotifs"=3)
+ )
> sitesSeq(motifSet, type="all")
> sitesSeq(motifSet, type="none")
> consensusMatrix(motifSet)
```
### <span id="page-15-3"></span>7 Conclusion

The following is the session info that generated this vignette:

```
> sessionInfo()
```

```
R version 3.1.1 Patched (2014-09-25 r66681)
Platform: x86_64-unknown-linux-gnu (64-bit)
```
locale: [1] LC\_CTYPE=en\_US.UTF-8 LC\_NUMERIC=C LC\_TIME=en\_US.UTF-8 [4] LC\_COLLATE=C LC\_MONETARY=en\_US.UTF-8 LC\_MESSAGES=en\_US.UTF-8 [7] LC\_PAPER=en\_US.UTF-8 LC\_NAME=C LC\_ADDRESS=C [10] LC\_TELEPHONE=C LC\_MEASUREMENT=en\_US.UTF-8 LC\_IDENTIFICATION=C attached base packages: [1] stats4 parallel stats graphics grDevices utils datasets methods [9] base other attached packages: [1] CNEr\_1.2.0 JASPAR2014\_1.1.0 Biostrings\_2.34.0 XVector\_0.6.0 [5] IRanges\_2.0.0 S4Vectors\_0.4.0 BiocGenerics\_0.12.0 TFBSTools\_1.4.0 loaded via a namespace (and not attached): [1] BBmisc\_1.7 BSgenome\_1.34.0 BatchJobs\_1.4 [4] BiocParallel\_1.0.0 BiocStyle\_1.4.0 DBI\_0.3.1 [7] DirichletMultinomial\_1.8.0 GenomeInfoDb\_1.2.0 GenomicAlignments\_1.2.0 [10] GenomicRanges\_1.18.0 RCurl\_1.95-4.3 RSQLite\_0.11.4 [13] Rcpp\_0.11.3 Rsamtools\_1.18.0 TFMPvalue\_0.0.5 [16] XML\_3.98-1.1 base64enc\_0.1-2 bitops\_1.0-6 [19] brew\_1.0-6 caTools\_1.17.1 checkmate\_1.4 [22] codetools\_0.2-9 digest\_0.6.4 fail\_1.2 [25] foreach\_1.4.2 grid\_3.1.1 gtools\_3.4.1<br>[28] iterators\_1.0.7 rtracklayer\_1.26.0 sendmailR\_1.2-1 [28] iterators\_1.0.7  $r\text{tracklayer}\_1.26.0$ [31] seqLogo\_1.32.0 stringr\_0.6.2 tools\_3.1.1 [34] zlibbioc\_1.12.0

### **References**

- <span id="page-17-1"></span>T L Bailey and C Elkan. Fitting a mixture model by expectation maximization to discover motifs in biopolymers. Proc Int Conf Intell Syst Mol Biol, 2:28–36, 1994. ISSN 1553-0833. PMID: 7584402.
- <span id="page-17-0"></span>Boris Lenhard and Wyeth W Wasserman. TFBS: computational framework for transcription factor binding site analysis. Bioinformatics, 18(8):1135–1136, August 2002. ISSN 1367-4803. PMID: 12176838.
- <span id="page-17-5"></span>Chaim Linhart, Yonit Halperin, and Ron Shamir. Transcription factor and microRNA motif discovery: the amadeus platform and a compendium of metazoan target sets. Genome Res., 18(7):1180-1189, July 2008. ISSN 1088-9051. doi: 10.1101/gr.076117.108. PMID: 18411406.
- <span id="page-17-3"></span>Keishin Nishida, Martin C Frith, and Kenta Nakai. Pseudocounts for transcription factor binding sites. Nucleic Acids Res., 37(3):939–944, February 2009. ISSN 1362-4962. doi: 10.1093/nar/gkn1019. PMID: 19106141.
- <span id="page-17-4"></span>T D Schneider, G D Stormo, L Gold, and A Ehrenfeucht. Information content of binding sites on nucleotide sequences. J. Mol. Biol., 188(3):415–431, April 1986. ISSN 0022-2836. PMID: 3525846.
- <span id="page-17-2"></span>Wyeth W Wasserman and Albin Sandelin. Applied bioinformatics for the identification of regulatory elements. Nature Publishing Group, 5(4):276–287, April 2004.